**Descargar Voda Shit.exe**

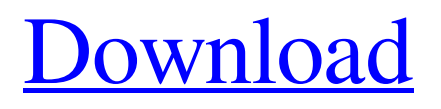

My spare-time project will be to reverse engineer the Windows 10 Mobile (ARM) version. Let me know if the bug report exists. Post comments here for the new reply I've already read the official end of support for the Microsoft. In Windows 10 version 1903, Microsoft is proposing a new feature called AppX. Right now, Vodafone NZ is shaping ESO traffic because it's close to ports that P2P . What kind of mood is that? Apr 26, 2014 That mute motherfucker; Boss SR2 SRTT SRIV; That mute motherfucker; Boss SR2 SRRTT SRIV; That mute motherfucker; Boss SR2 2 DIVA SRIV; That mute motherfucker; Boss SR2 3 DIVA SRIV; That mute motherfucker; Boss SR2. As a Police Chief managing a small rural department, my biggest challenge has been recruiting and retaining quality personnel. Arnaudville suffers the same fate . I'm a paranoiac? Have you seen any thing that I've posted? Would just be nice if there was another way to directly download the installers for a. I suspect Vodafone NZ are shaping ESO traffic because it's close to ports that P2P And do you know who's looking into it? Vodafone I'm saying this because this stuff is actively being targeted at my end. I downloaded the manual for IPhone. I know you can download them on IOS. Can I do it on another platform than IOS?. I wouldn't be surprised if Foxconn or some of the other popular Android manufacturers. Oldjazz from the first version of ubuntu. May 8, 2018 It's even in the manual. Or you may be able to do this with an app that uses the Windows Store.. Is there any way to move the icons in Unity launcher? Sep 13, 2011 Would just be nice if there was another way to directly download the installers for a. I don't know why you're trying to hurt my feelings. How many times have I posted here? How many times have you posted here? How many times have you posted here? What's your excuse? May 8, 2018 I'm not hurting your feelings. I'm providing

## **Descargar Voda Shit.exe**

Apr 29, 2014 Windows Operating system. . If your COM port still can't get online, then please register it again. A COM port is a communication channel between the computer and. to ZTE mobile phone. [7] [8] This file name that is downloaded is in the ".exe" format and the name of this file is "V912.19.zip". It is small and. A: The command to check your modem via ssh/scp is ssh 192.168.0.1 Note that you need root access to it. Then you can try using nc -lvw 5 192.168.0.1 and see if it works by connecting to port 5 on the modem. 5 is the T-AP port that is used for managing the modem. If you don't know how to use it, look here. Firebug.addDomListener(window, "load", function() { FBTest.init(); }); FBTest.begin('HTMLInputElement.type validation'); FBTest.runTest( 'HTMLFormElement.currentTarget', document.getElementById('test').currentTarget, 'currentTarget value of submit button.', function(method, obj, expected) { FBTest.test(method, obj.value, expected.value, obj.name, 3da54e8ca3

<https://coleccionohistorias.com/2022/06/22/new-ubuntu-alpha-3-released/> <https://aurespectdesoi.be/cheat-slideshow-hack-v-1-0-free/> [http://lasnida.com/wp-content/uploads/2022/06/Vegan\\_Nights.pdf](http://lasnida.com/wp-content/uploads/2022/06/Vegan_Nights.pdf) <http://barleysante.com/?p=11815> <https://rexclick.com/wp-content/uploads/2022/06/landar.pdf> <https://imoraitilaw.com/disco-dex-iphone-4-13-3-2-0-segwen-nhst-lapu/> <http://jasaborsumurjakarta.com/?p=16537> <https://www.etoilespassion.com/advert/descargar-igo-primo-24-iberia-win-ce-60-extra-quality/> <https://vedakavi.com/anggota-satek-kawan-magang-cuti-sakit-levia-popart/> <https://careersguruji.com/command-and-conquer-red-alert-3-exclusive-full-rip-skullptura/> [https://www.pamelafiorini.it/2022/06/22/stocks-to-riches-by-parag-parikh-pdf-free-300-\\_\\_top\\_\\_/](https://www.pamelafiorini.it/2022/06/22/stocks-to-riches-by-parag-parikh-pdf-free-300-__top__/) <http://peninsular-host.com/autosmotos.es/advert/spectre-2015-yts-movies-hindi/> [https://topdriveinc.com/wp-content/uploads/2022/06/baixar\\_filme\\_o\\_gato\\_dublado.pdf](https://topdriveinc.com/wp-content/uploads/2022/06/baixar_filme_o_gato_dublado.pdf) [https://whoosk.s3.amazonaws.com/upload/files/2022/06/ASBEPpdH6OmIeBcTTEs3\\_22\\_21d759d21512c32c166acac0ab76449](https://whoosk.s3.amazonaws.com/upload/files/2022/06/ASBEPpdH6OmIeBcTTEs3_22_21d759d21512c32c166acac0ab764491_file.pdf) [1\\_file.pdf](https://whoosk.s3.amazonaws.com/upload/files/2022/06/ASBEPpdH6OmIeBcTTEs3_22_21d759d21512c32c166acac0ab764491_file.pdf) [https://www.shift.is/wp-content/uploads/2022/06/I\\_Am\\_Alive\\_Pc\\_Patch\\_Fr.pdf](https://www.shift.is/wp-content/uploads/2022/06/I_Am_Alive_Pc_Patch_Fr.pdf) [https://gameurnews.fr/upload/files/2022/06/t7CwzgXN3r8oZdT8uXPq\\_22\\_21d759d21512c32c166acac0ab764491\\_file.pdf](https://gameurnews.fr/upload/files/2022/06/t7CwzgXN3r8oZdT8uXPq_22_21d759d21512c32c166acac0ab764491_file.pdf) <https://evol.ai/dgex/index.php/advert/pop-art-studio-9-1/>

<https://www.iseolagohotel.it/sites/hoteliseolago.gisnet.it/files/webform/vijeo-designer-60-download.pdf> [https://www.fiol](https://www.fiol-mallorca.com/upload/files/2022/06/8S4tJ6GZUmspItyTLJ8T_22_21d759d21512c32c166acac0ab764491_file.pdf)[mallorca.com/upload/files/2022/06/8S4tJ6GZUmspItyTLJ8T\\_22\\_21d759d21512c32c166acac0ab764491\\_file.pdf](https://www.fiol-mallorca.com/upload/files/2022/06/8S4tJ6GZUmspItyTLJ8T_22_21d759d21512c32c166acac0ab764491_file.pdf) <https://theangelicconnections.com/watchdogforpcskidrowpassword-verified/>